## **ALW Storage Group Registration**

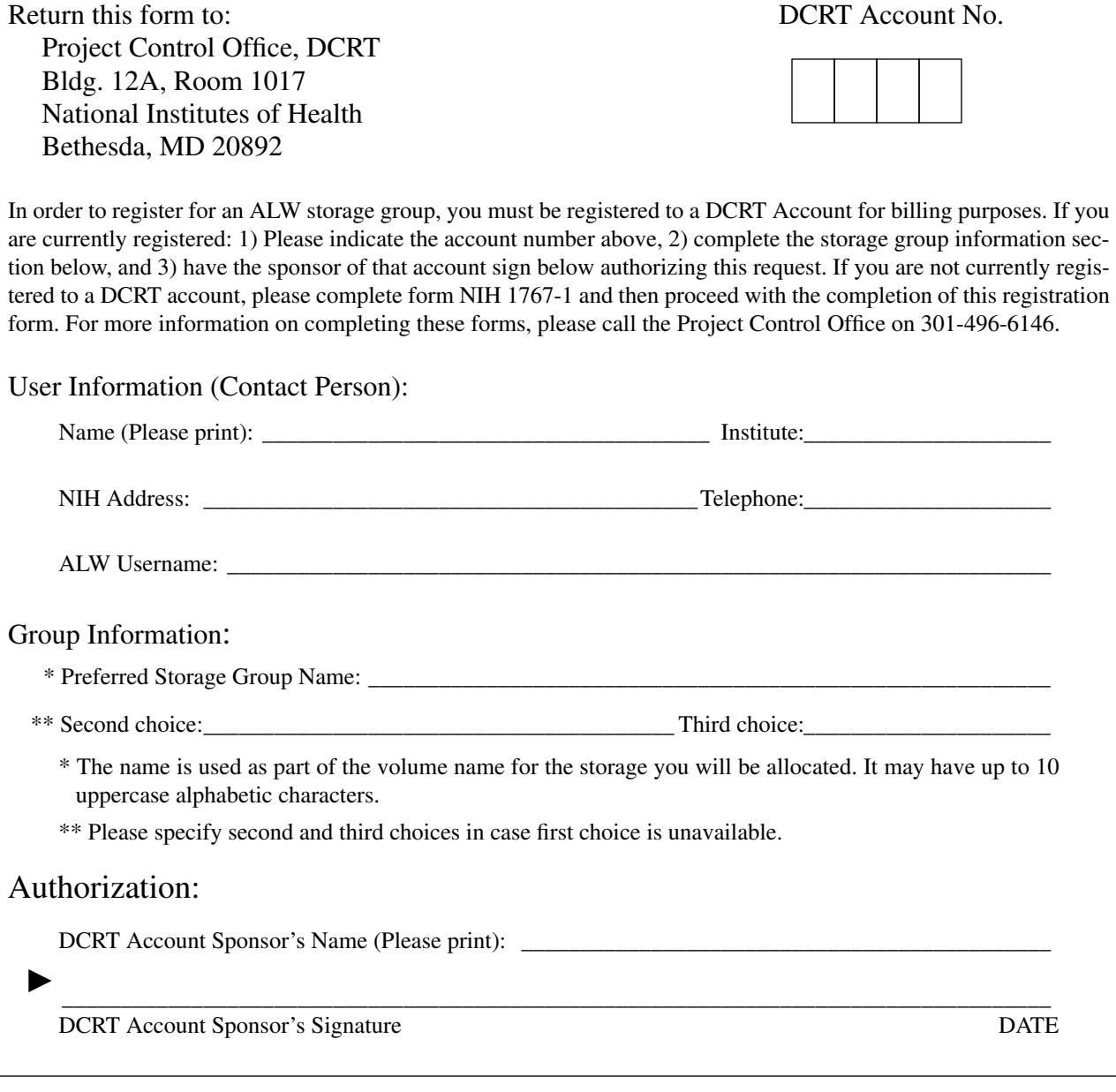

DO NOT WRITE BELOW THIS LINE

## **ALW Storage Group Notification**

ALW Storage Group Name: \_\_\_\_\_\_\_\_\_\_\_\_\_\_\_\_\_\_\_\_\_\_\_\_\_\_\_\_\_\_\_\_\_\_\_\_\_\_\_\_\_\_\_\_\_\_\_\_\_\_\_\_\_\_\_\_\_\_\_\_\_

You may now use this name to request ALW volumes by submitting a PTR. Requests must be made by the contact person specified above. Please include the requested allocation (in MBs). The format of volume names is g.AAA.xxx, where AAA is the name assigned here and xxx signifies other name fields which you may use to further qualify the name. For example, if your storage group is named ABC, you might request volumes g.ABC.images.01, g.ABC.images.02, etc.

NIH ALW Storage Group Registration Form (9/93)